# Sharing chemical structures with peer-reviewed publications. Are we there yet?

#### *Antony Williams*

*National Center for Computational Toxicology, U.S. Environmental Protection Agency, RTP, NC*

*The views expressed in this presentation are those of the author and do not necessarily reflect the views or policies of the U.S. EPA*

*March 2018 ACS Spring Meeting, New Orleans*

# Disclaimer of Endorsement

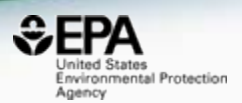

• Mention of or referral to commercial products or services, and/or links to non-EPA sites **does not imply official EPA endorsement** of or responsibility for the opinions, ideas, data, or products presented at those locations, or guarantee the validity of the information provided.

## National Center for Computational Toxicology

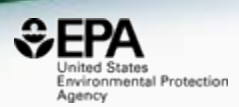

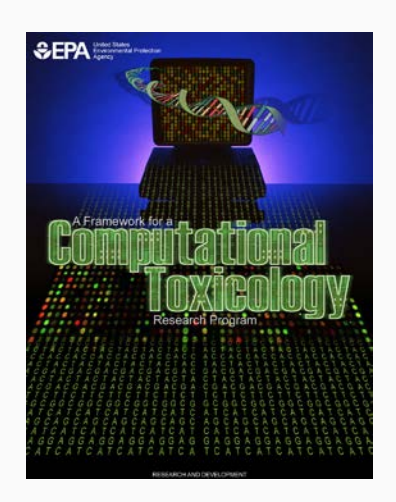

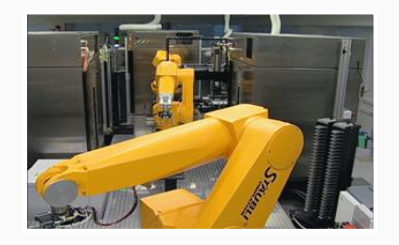

- National Center for Computational Toxicology established in 2005 to integrate:
	- High-throughput and high-content technologies
	- Modern molecular biology
	- Data mining and statistical modeling
	- Computational biology and chemistry
- Outputs: a lot of data, models, algorithms and software applications
- Open Data we want scientists to interrogate it, learn from it, develop understanding

#### We publish a lot… And lots of chemistry…

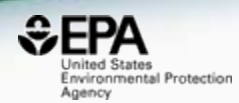

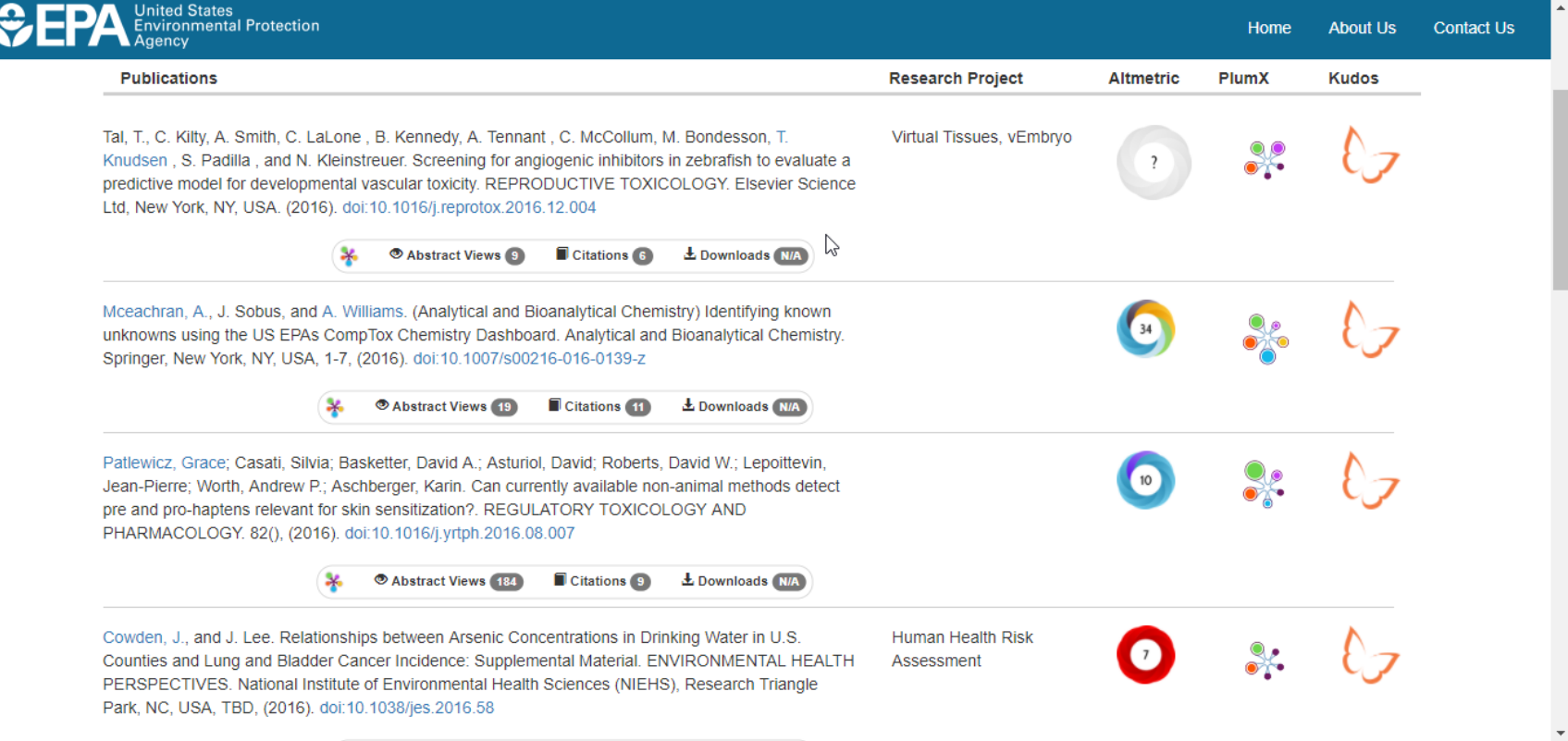

### The project I work on… https://comptox.epa.gov

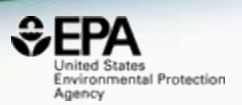

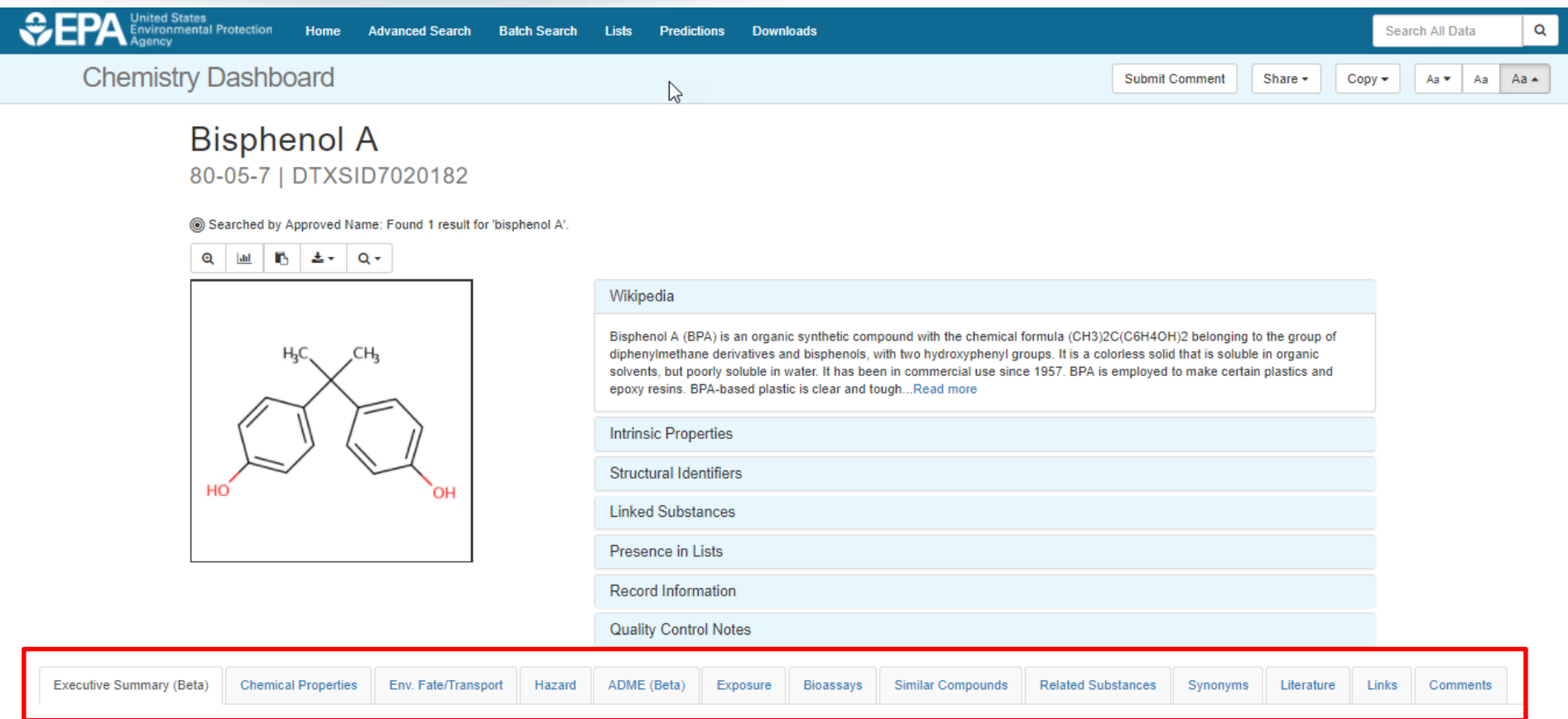

### We Curated Public Data to Create the Models – STANDARDS!

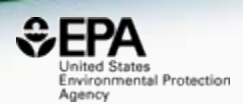

### Public data should be curated prior to modeling

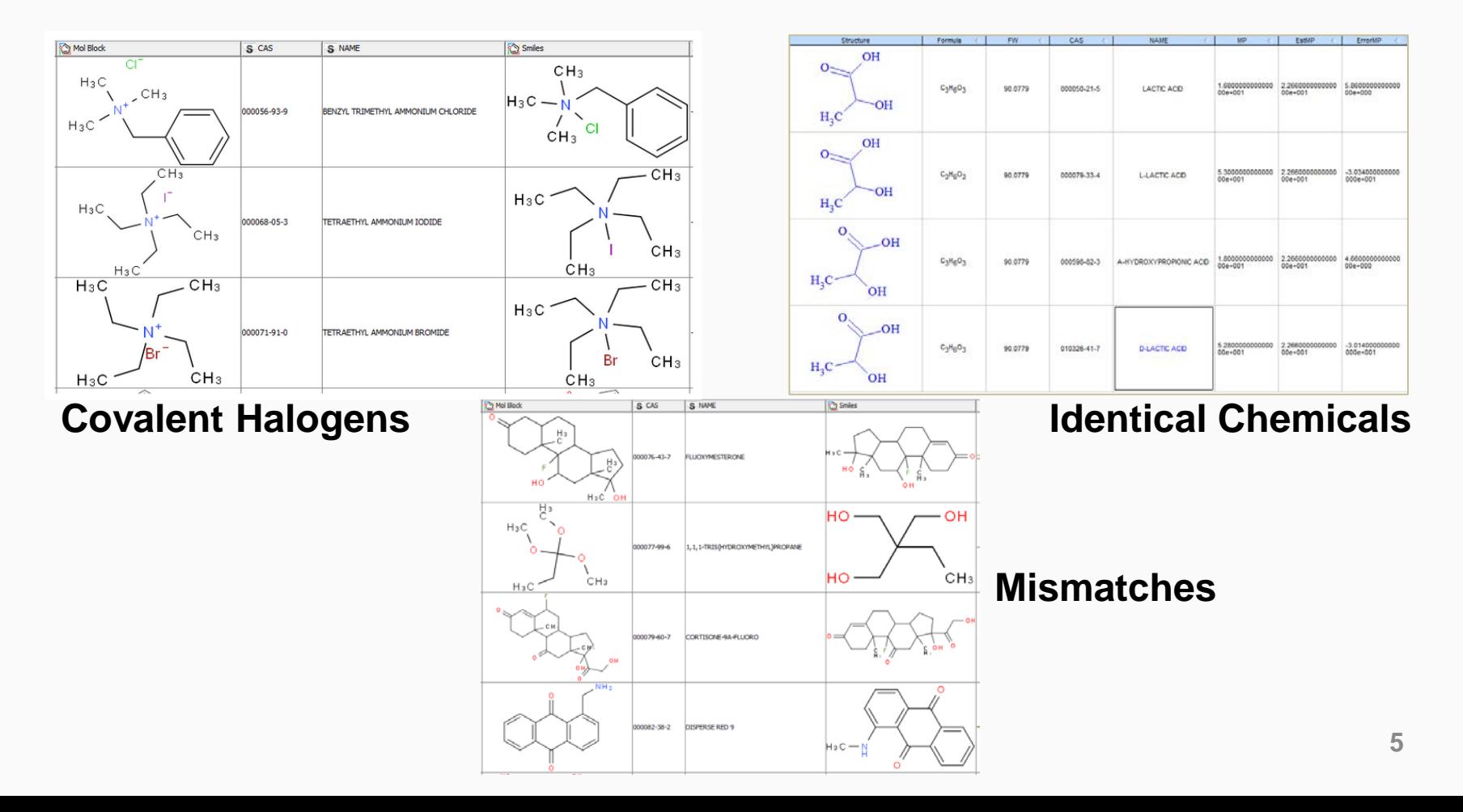

## Workflow Details and Data

lournal

#### **SAR and QSAR in Environmental Research >**

Articles

Volume 27, 2016 - Issue 11: 17th International Conference on OSAR in Environmental and Health Sciences (OSAR 2016) - Part II. Guest Editors: C.G. Barber and G.J. Myatt

Enter keywords, authors, DOI etc.

#### 258 Views 4 **CrossRef citations** 16 Altmetric

#### An automated curation procedure for addressing chemical errors and inconsistencies in public datasets used in QSAR modelling<sup>\$</sup>

Check for updates

K. Mansouri, C. M. Grulke, A. M. Richard, R. S. Judson & A. J. Williams M Pages 911-937 | Received 03 Sep 2016, Accepted 24 Oct 2016, Published online: 25 Nov 2016

http://dx.doi.org/10.1080/1062936X.2016.1253611 **66** Download citation

### OPERA Models:<https://github.com/kmansouri/OPERA>

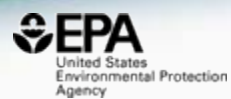

## **OPEN Models for Prediction**

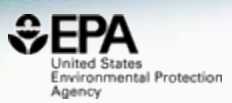

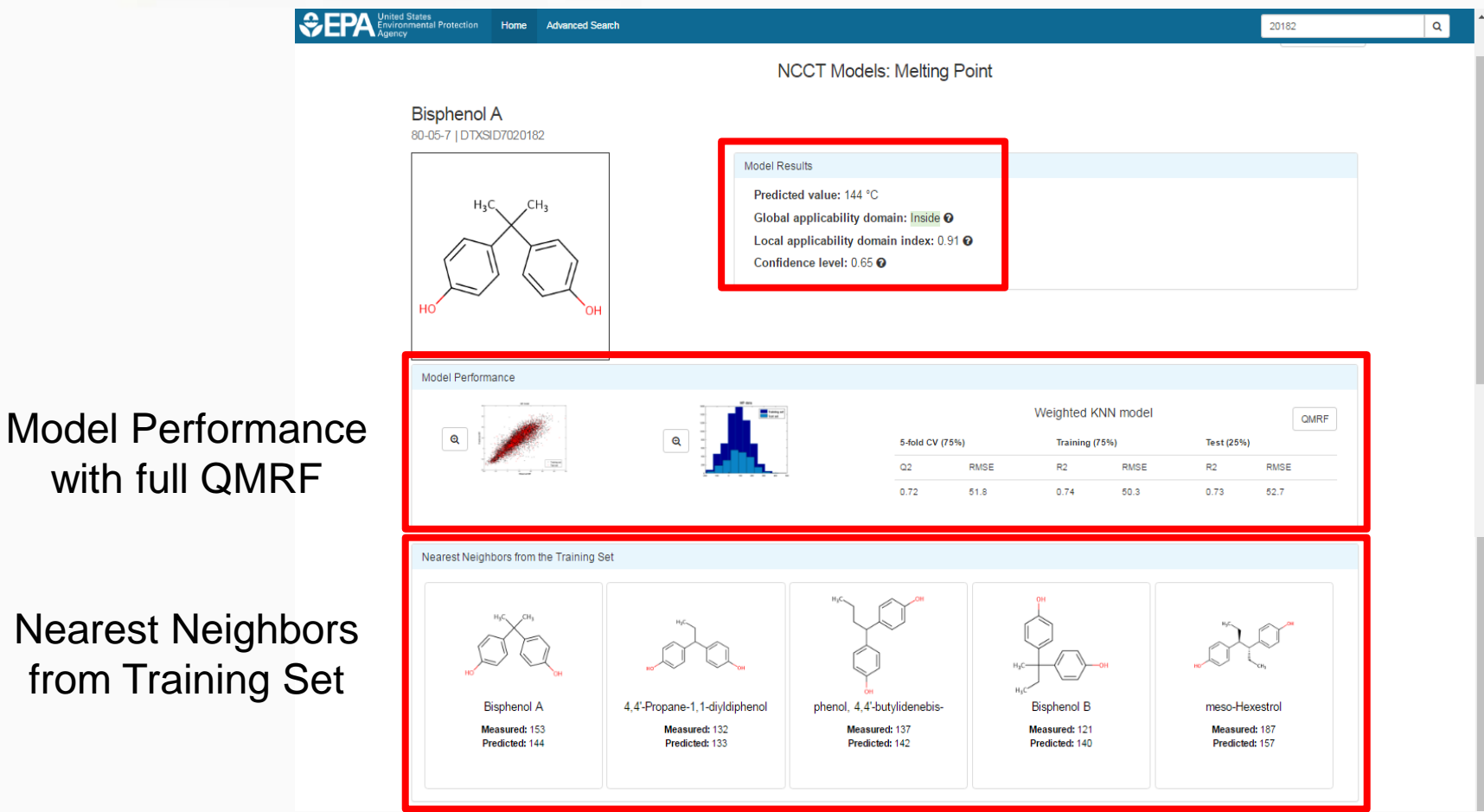

Executive Summary (Beta)

Hazard ADME (Beta) Exposure

Bioassays

**Similar Compounds** 

Comments

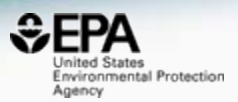

Mansouri et al. J Cheminform (2018) 10:10 https://doi.org/10.1186/s13321-018-0263-1 **O** Journal of Cheminformatics

#### **RESEARCH ARTICLE**

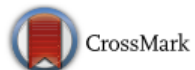

**Open Access** 

#### **OPERA** models for predicting physicochemical properties and environmental fate endpoints

Kamel Mansouri<sup>1,2,3\*</sup> $\bullet$ , Chris M. Grulke<sup>1</sup>, Richard S. Judson<sup>1</sup> and Antony J. Williams<sup>1</sup>

• The best way to publish our data as Supplementary Information Files?

# Supplementary Information

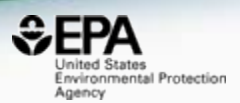

- Supplementary information files generally Word Docs and Spreadsheets to PDF
- PDF conversions can be problematic. A recent example of interest

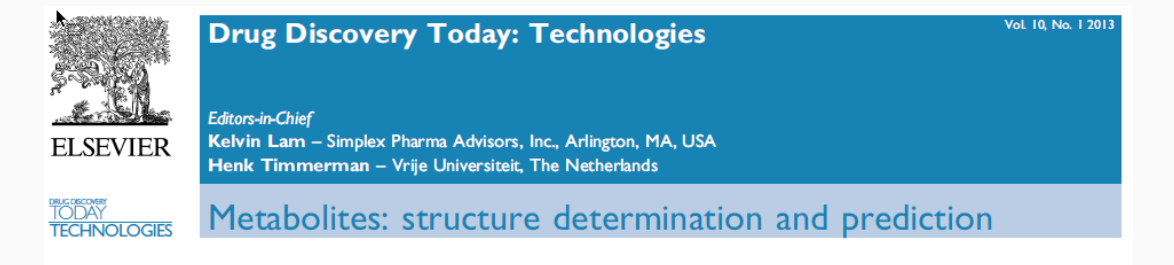

High-throughput, computer assisted, specific MetID. A revolution for drug discovery

### Chemical structures as text

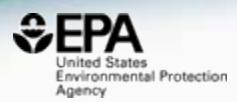

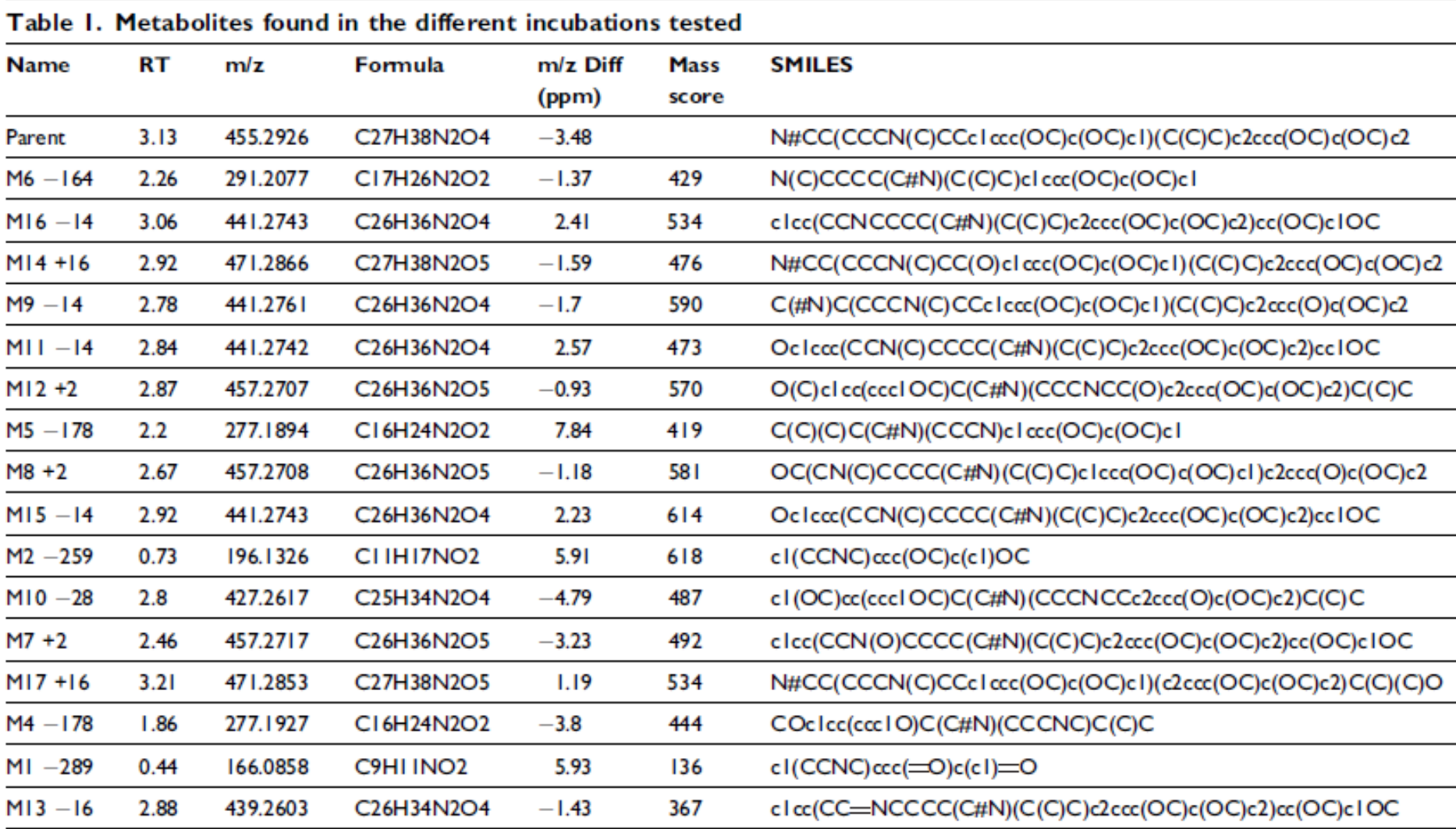

### How do I extract structures? nvironmental Protection Agency

- Copy and paste into Excel as a start point
- Assume no loss of formatting!
- Convert SMILES to structures

## How do I extract structures?

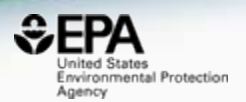

- Copy and paste into Excel as a start point
- Assume no loss of formatting !
- Convert SMILES to structures
- But Copy-Paste doesn't work

```
cl(CCNC) ccc(=O)c(cl)=O
```
clcc(CC=NCCCC(C#N)(C(C)C)c2ccc(OC)c(OC)c2)cc(OC)c1OC

```
c1(CCNC)ccc(0)c(c1)0
c1cc(CC NCCCC(C#N)(C(C)C)c2ccc(OC)c(OC)c2)cc(OC)c1OC
```
## How do I extract structures?

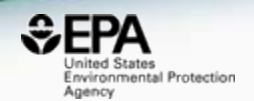

- Copy and paste into Excel as a start point
- Assume no loss of formatting !
- Convert SMILES to structures
- But Copy-Paste doesn't work

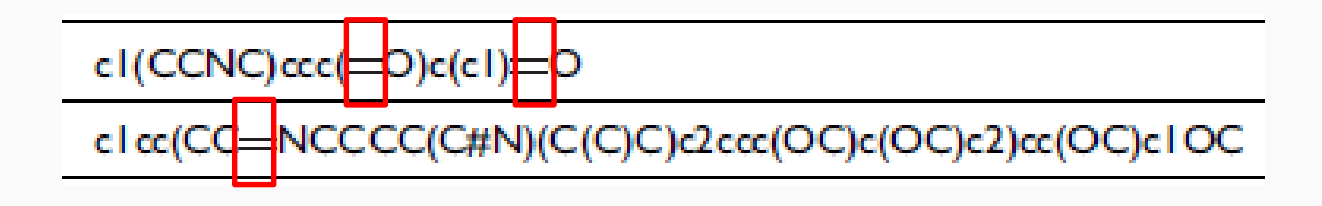

```
c1(CCNC)ccc(0)c(c1)0
c1cc(CC NCCCC(C#N)(C(C)C)c2ccc(OC)c(OC)c2)cc(OC)c1OC
```
## Extract Structure Drawings???

Table 2. Selection of fragments that help in the M16-16 metabolite structure elucidation

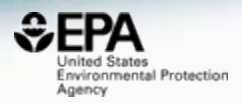

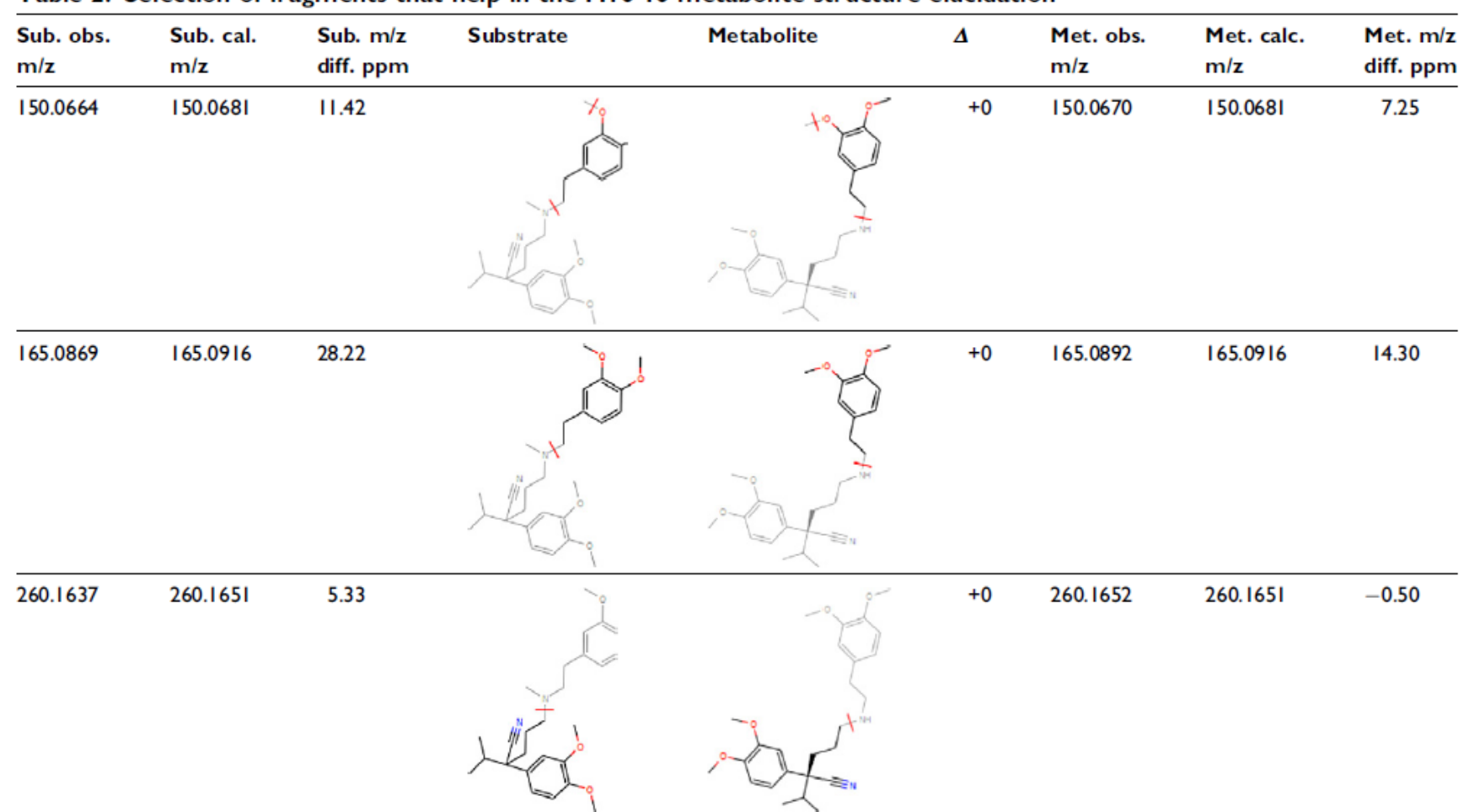

## Try hand-drawing Algal Toxins!

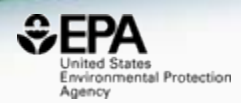

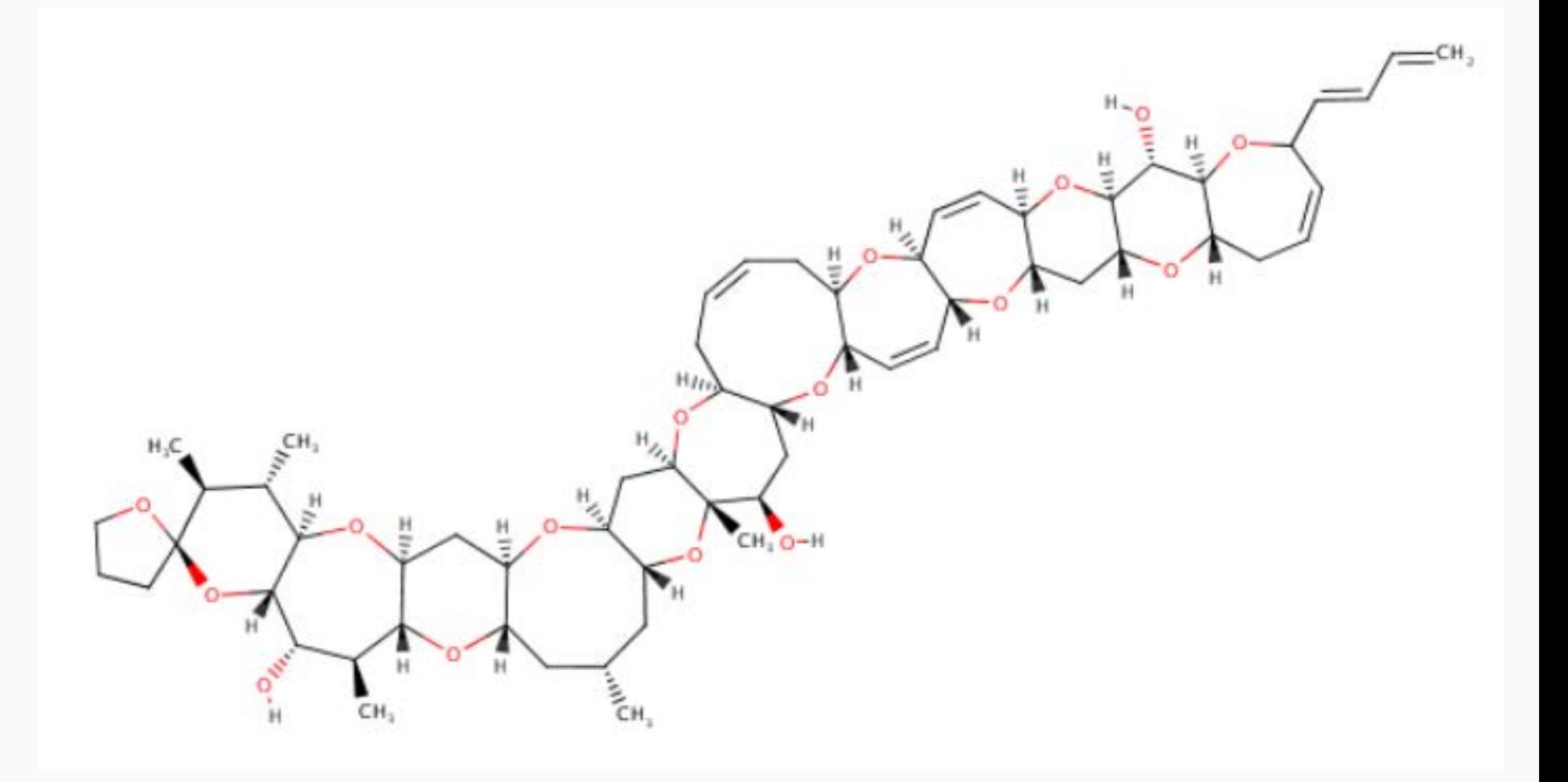

## Think of files in multiple formats!

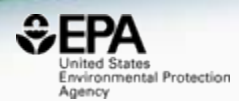

# • SMILES are hyper-dependent on good layout algorithms. It's not easy!

#### **\Pinnatoxin A**

160759-36-4 | DTXSID40880101

Searched by DSSTox\_Substance\_Id: Found 1 result for

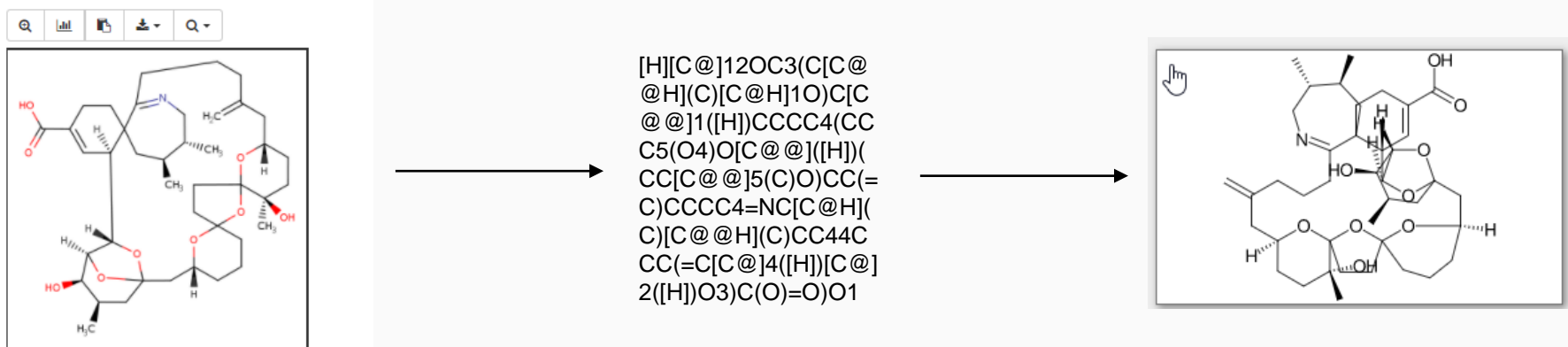

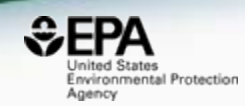

## • In our domain most chemicals are text – chemical names and CAS Numbers

#### **Attachment D (Method 3)** SIM quantitation ions and qualifiers for internal standards, references method analysis, and surrogates

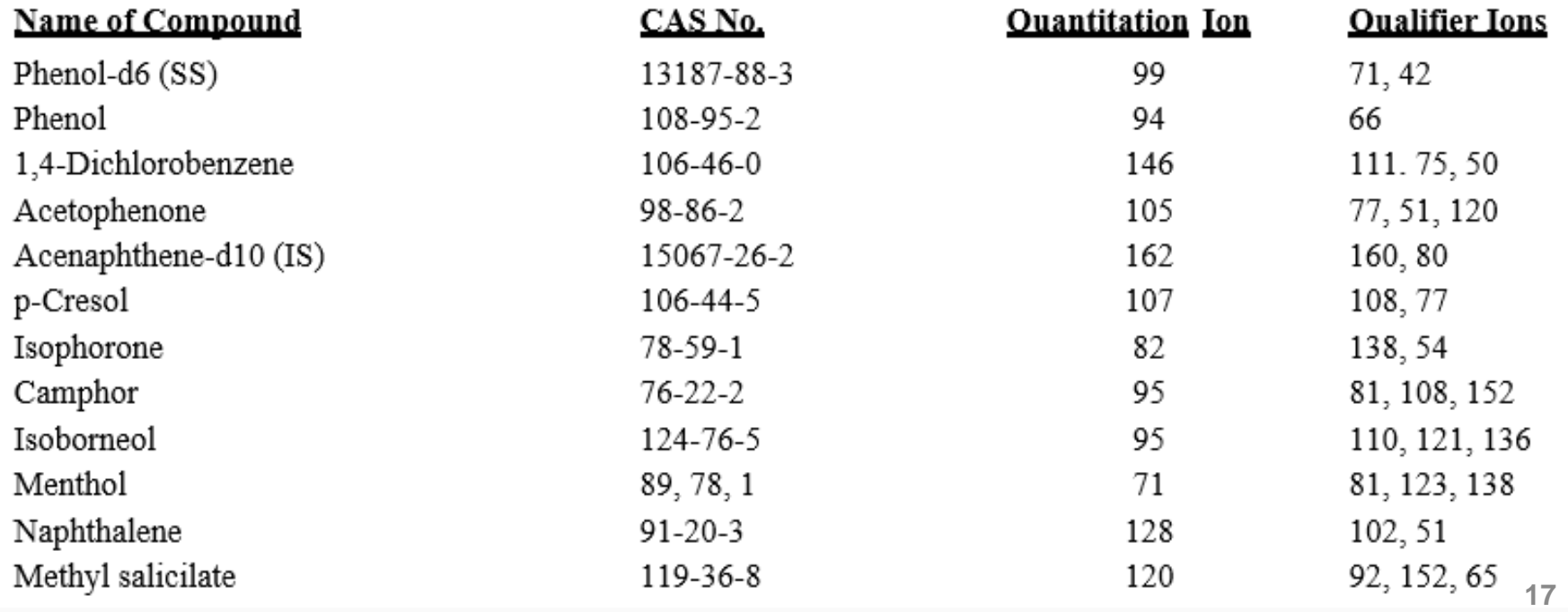

# And generally problematic…

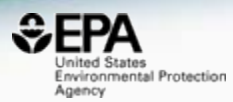

#### **Name of Compound**

Phenol-d6 (SS) Phenol 1,4-Dichlorobenzene Acetophenone Acenaphthene-d10 (IS) p-Cresol Isophorone Camphor Isoborneol Menthol Naphthalene Methyl salicilate

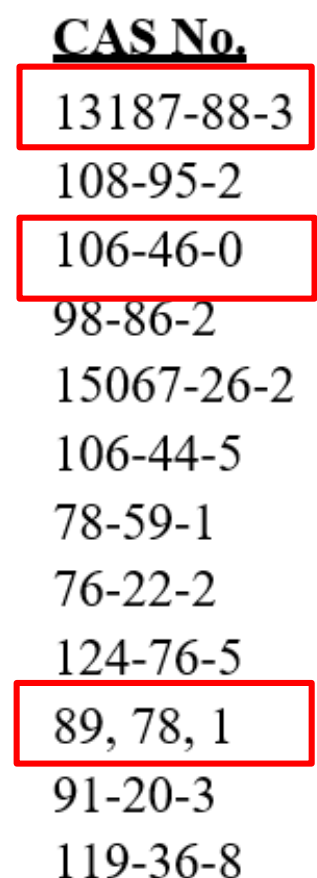

# When publishing data consider...

- ironmental Protection
- Licenses should be an important part of your data distribution considerations
- Digital Object Identifiers for versioning
- Consider your greater contribution to science outside of the publication

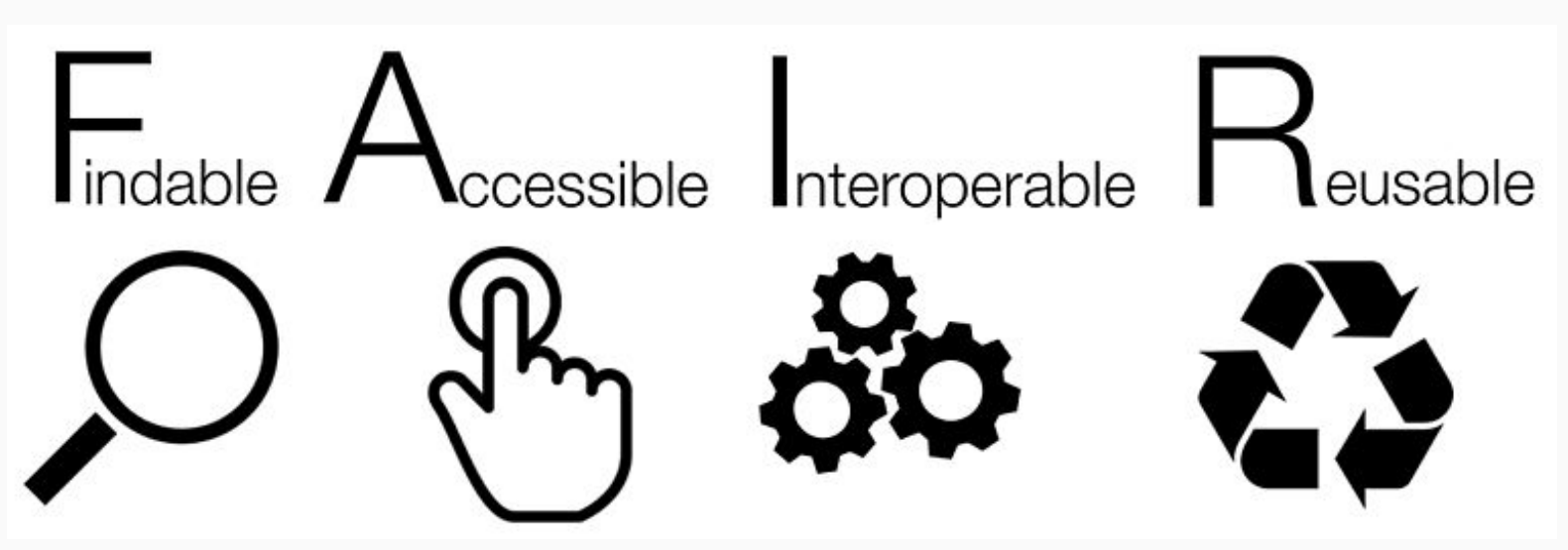

## Consider Distribution Repositories: **Examples**

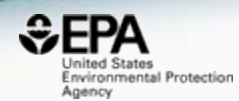

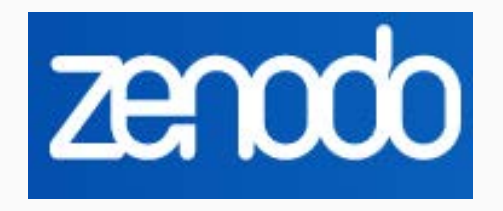

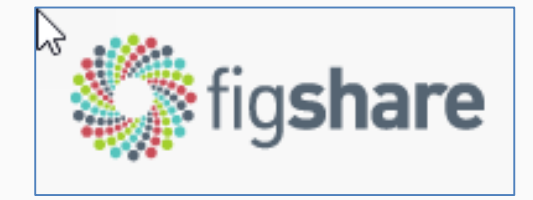

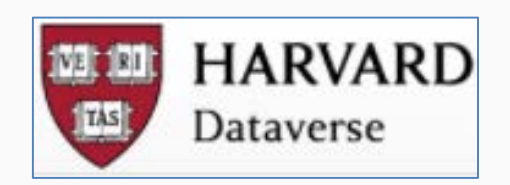

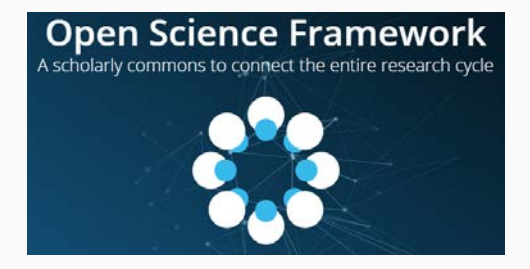

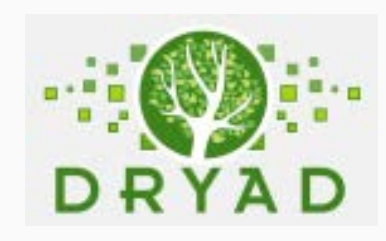

## Repositories cover it all…

**Open Access CMAQ** 

US EPA Office of Research and Development;

Software

The Community Multiscale Air Quality (CMAQ) model is an active open-source development project of the U.S. EPA that consists of a suite of programs for conducting air quality model simulations. CMAQ combines current knowledge in atmospheric science and air quality modeling, multi-proc

**VERSIONING**

Uploaded on February 6, 2018

June 30, 2017 (5.2)

ß.

4 more version(s) exist for this record

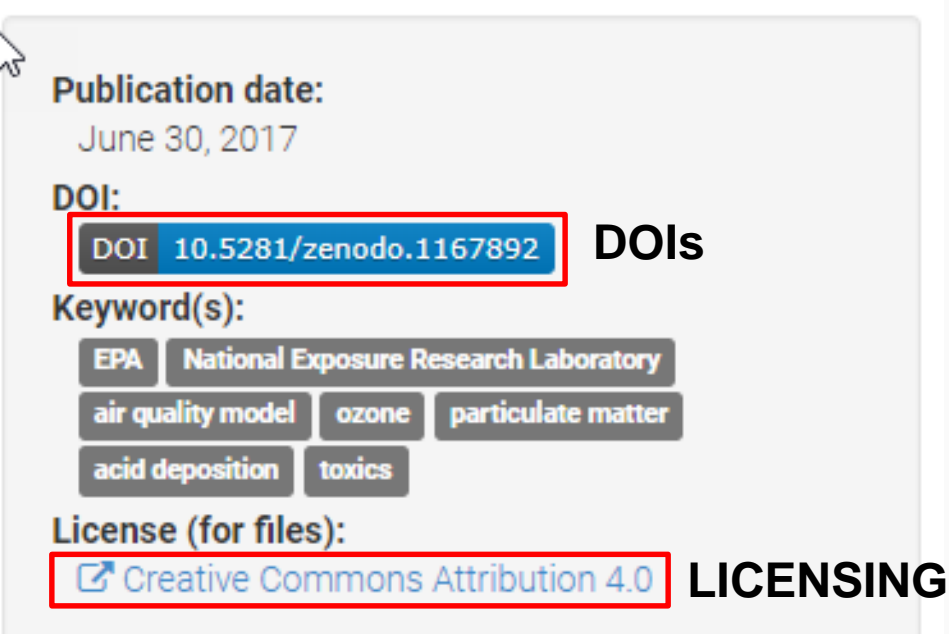

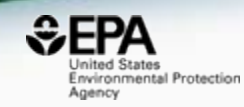

View

## When we publish now…

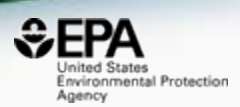

- Generally store files on our FTP site PLUS copies in a repository (or two)
- Multiple formats of data as appropriate
	- Can be as supplementary data or DOI'ed data files

# • DOI'ed data gives altmetrics also..

Mapping file of InChIStrings, InChIKeys and DTXSIDs for the EPA CompTox Dashboard

12.08.2016, 18:38 by Antony Williams

The foundation of chemical safety testing relies on chemistry information such as highquality chemical structures and physical chemical properties. This information is used by scientists to predict the potential health risks of chemicals.

The iCSS CompTox Dashboard is part of a suite of dashboards developed by EPA to help evaluate the safety of chemicals. The dashboard provides access to a variety of information on over 700,000 chemicals currently in use

Within the dashboard, users can access chemical structures, experimental and predicted physicochemical and toxicity data, and additional links to relevant websites and applications. It maps curated physicochemical property data associated with chemical substances to their corresponding chemical structures.

This data are compiled from sources including the EPA's computational toxicology research databases, and public domain databases such as the National Center for Biotechnology Information's PubChem database

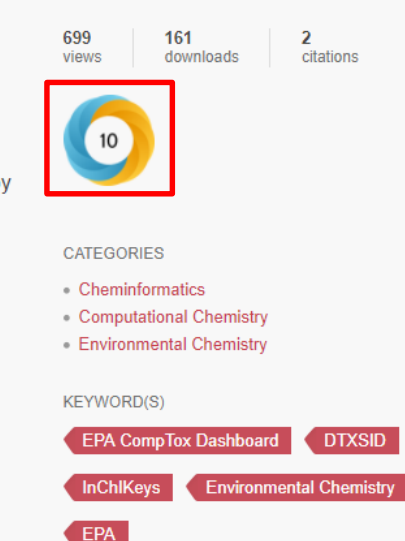

## OPERA Models

figshare

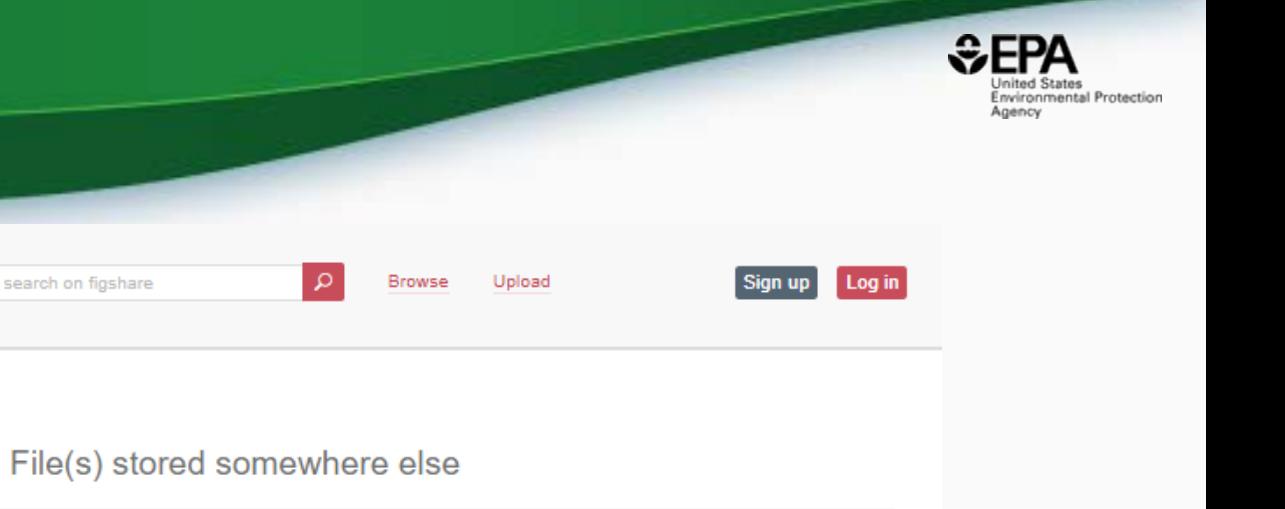

ftp://newftp.epa.gov/COMPTOX/NCCT\_Publication\_Data/Williams\_A/Opera\_Model\_Paper/

Please note: Linked content is NOT stored on figshare and we can't guarantee its availability, quality, security or accept any liability.

O This item is shared privately

#### **OPERA Model Paper Data**

08.03.2018, 19:33

Data associated with the OPERA Model paper authored by Kamel Mansouri and Tony Williams.

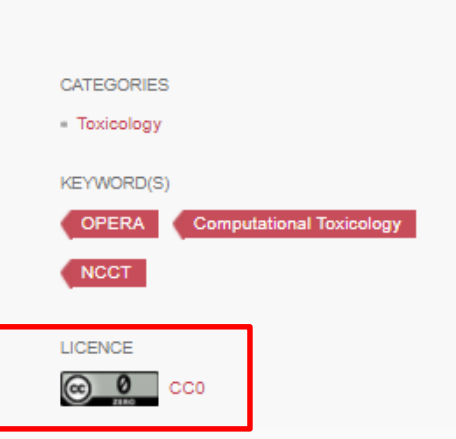

## OPERA Models

Mansouri et al. J Cheminform (2018) 10:10 https://doi.org/10.1186/s13321-018-0263-1

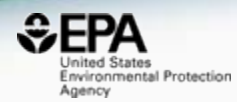

#### **O** Journal of Cheminformatics

#### **RESEARCH ARTICLE**

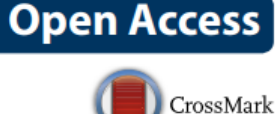

### **OPERA models for predicting** physicochemical properties and environmental fate endpoints

Kamel Mansouri<sup>1,2,3\*</sup><sup>®</sup>, Chris M. Grulke<sup>1</sup>, Richard S. Judson<sup>1</sup> and Antony J. Williams<sup>1</sup>

#### **Availability of data and materials**

ftp://newftp.epa.gov/COMPTOX/Sustainable\_Chemistry\_Data/Chemistry\_Dashboard/OPERA. The dataset supporting the conclusions of this article are available within the article and its additional file as well as OPERA's Github repository (https://github.com/kmansouri/OPERA) and the EPA's ftp site [150]: https://figshare.com/s/6fa1babbc9a0e9560317.

# Thirty Years of Experience

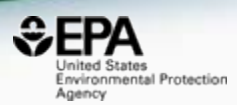

# • What has changed?

- Cheminformatics has progressed
- The internet proliferates data access
- Standards have progressed (InChI) and are improving
- Anybody can access/download millions of structures!
- What hasn't changed?
	- Minor progress presenting structures in publications
	- Delivery via PDFs still dominates
	- Mandates on scientists are very unlikely

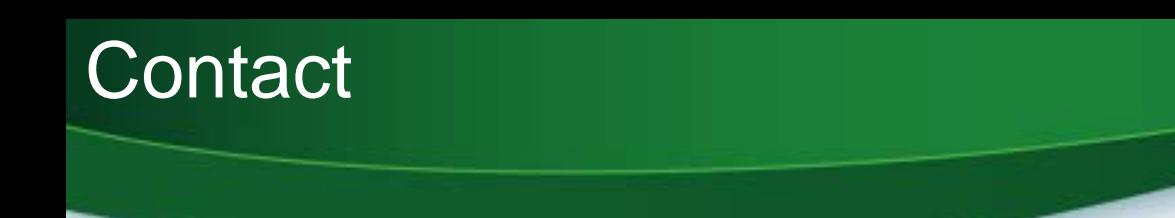

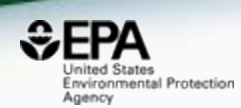

#### **Antony Williams**

US EPA Office of Research and Development

National Center for Computational Toxicology (NCCT)

[Williams.Antony@epa.gov](mailto:Williams.Antony@epa.gov)

**ORCID**: <https://orcid.org/0000-0002-2668-4821>